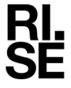

# RAPPORT

Kontaktperson Geir Andresen Samhällsbyggnad +46 10 516 58 01 geir.andresen@ri.se Datum 2023-12-07

O100282-1231497

Beteckning

Sida 1 (5)

Lundbergs Möbler AB Tidavadsgatan 2 543 51 TIBRO

# Bestämning av ljudnivå från bordskivor

(5 bilagor)

# **Uppdragsgivare**

Lundbergs Möbler AB

# Uppdrag

Syftet med uppdraget var att mäta och jämföra ljudemission från bordskivor då de utsätts för en kraft.

I dagsläge existerar ingen standardiserad provningsmetod för bordskivor och för att utföra mätningarna användes en standardiserad stegljudsmaskin bestående av fem stycken hammare som exciterade bordskivorna.

Stegljudsmaskinen används normalt för att utvärdera stegljudsnivåerna för olika typer av lätta och tunga bjälklag och stegljudsmaskinen ger därav upphov till starkare ljud än vad den försöker att efterlikna.

Mätresultaten, redovisas som vägd normaliserad stegljudsnivån i samma rum (dB) och bör utläsas som relativa skillnader mellan de olika bordskivorna som provades.

### Provobjekt

Fem bordsskivor av trä med yttermåtten 70 cm x 120 cm provades. Bordskivorna skruvades fast på fyra träben med fem skruvar vardera på varje ben. Bordsbenen, med höjd 71 cm, var försedda med möbeltassar och borden placerades direkt på betonggolvet i det undre stegljudslabbet i samband med provning. Skivorna som provades redovisas i tabell 1 nedan enligt information från uppdragsgivaren. Bilder på provuppställning och på provobjekten redovisas i rapporten.

Tabell 1 - Mätobiekt

| Information från uppdragsgivaren |                                        | Uppmätt av RISE |           |
|----------------------------------|----------------------------------------|-----------------|-----------|
| Skiva                            | Yta                                    | Tjocklek (mm)   | Vikt (kg) |
| 1                                | Tjockfanér 1,5 mm ask, klarlack matt   | 22,4            | 12,5      |
| 2                                | HT-laminat                             | 22,0            | 13,4      |
| 3                                | Linoleum Desktop Forbo                 | 23,0            | 13,6      |
| 4                                | Gummi/kokos Kayar                      | 23,5            | 15,8      |
| 5                                | HT-laminat med underliggande kork 3 mm | 27,0            | 16,1      |

#### RISE Research Institutes of Sweden AB

Postadress Tfn / Fax / E-post Besöksadress Box 857 Brinellgatan 4 010-516 50 00 033-13 55 02 501 15 BORÅS 504 62 Borås info@ri.se

Konfidentialitetsnivå K2 - Intern

Detta dokument får endast återges i sin helhet, om inte RISE Research Institutes of Sweden AB i förväg skriftligen godkänt annat.

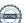

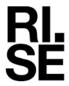

## Provobjektens ankomstdatum

2023-11-22

## **Provningsdatum**

2023-12-05

#### Resultat

Vägd normaliserad stegljudsnivåer i samma rum för provobjekten presenteras i tabell 2 samt i tersbanden 50-5000 Hz i bilaga 1 till 5.

Resultaten gäller enbart för provade objekt.

Tabell 2 - Resultat

| Bordskiva | Yta                                    | Vägd normaliserad<br>stegljudsnivån i<br>samma rum (dB) | Bilaga |
|-----------|----------------------------------------|---------------------------------------------------------|--------|
| 1         | Tjockfanér 1,5 mm ask, klarlack matt   | 99                                                      | 1      |
| 2         | HT-laminat                             | 100                                                     | 2      |
| 3         | Linoleum Desktop Forbo                 | 97                                                      | 3      |
| 4         | Gummi/kokos Kayar                      | 98                                                      | 4      |
| 5         | HT-laminat med underliggande kork 3 mm | 90                                                      | 5      |

### Mätmetod

Mätningarna har utförts enligt delar av SS-EN ISO 10140-3:2010 men följer inte standarden med hänsyn till användning av två rum, antal positioner på hammarapparat, eller storleken av provobjektet. Metoden ger ett mått på dämpningen relaterad till referensen.

Vid mätningen användes 3 positioner för stegljudsmaskinen. Mättiden var 64 s per position.

Utvärdering av normaliserad stegljudsnivå.  $L_n$  och vägd normaliserad stegljudsnivå,  $L_{n,w}$  har utförts enligt SS-EN ISO 717-2:2020.

### Mätosäkerhet

Standard spridningen i mätningen av vägda normaliserade ljudnivåer uppskattas vara 2 dB.

### Montering

Bordsskivorna monterades enligt leverantörens anvisning.

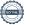

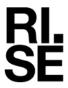

# Bilder av testobjekten och mätningar

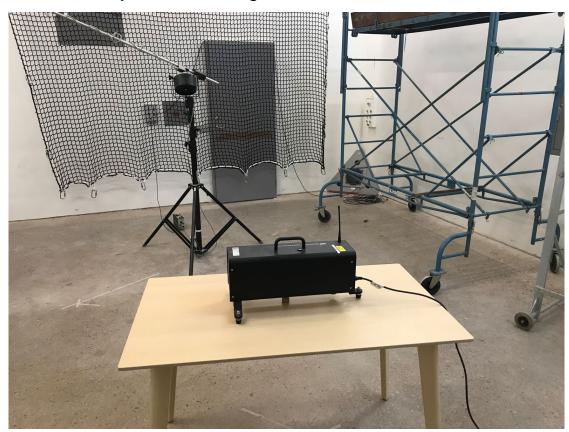

Figur 1- Provuppställning bordskiva 1.

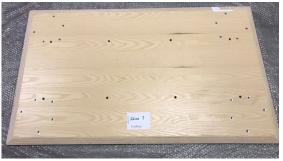

Figur 2- Bordskiva 1.

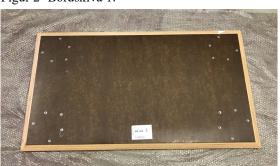

Figur 3- Bordskiva 2.

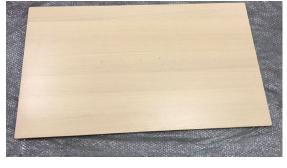

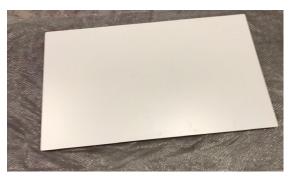

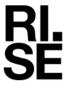

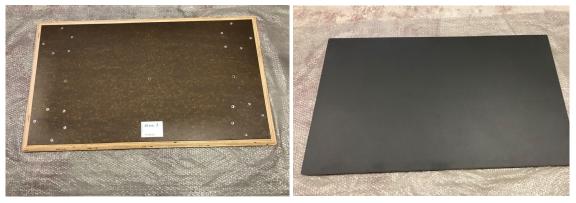

Figur 3- Bordskiva 3.

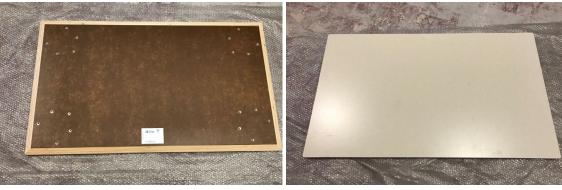

Figur 4- Bordskiva 4.

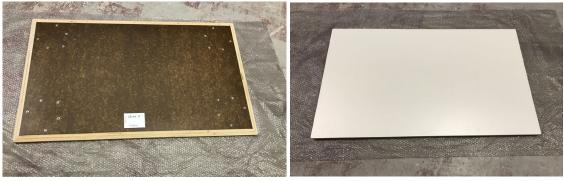

Figur 5- Bordskiva 5.

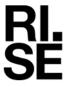

# Utrustning

| Instrument                   | Tillverkare  | Тур    | Serie/SP no. |
|------------------------------|--------------|--------|--------------|
| Ljudanalysator               | Norsonic     | 850    | BX41345      |
| Mikrofon                     | Brüel & Kjær | 4166   | (M25) 500042 |
| Mikrofon förförstärkare      | Brüel & Kjær | 2619   | 502245       |
| Mikrofon bom                 | Brüel & Kjær | 3923   | 500473       |
| Microphone spänningsaggregat | Brüel & Kjær | 2804   | 502330       |
| Stegljudsapparat             | Norsonic     | NOR277 | BX32953      |

RISE Research Institutes of Sweden AB Bygg och fastighet - Klimatskal och byggnadsfysik

Utfört av

Geir Andresen

Bilagor

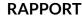

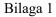

#### Normaliserad stegljudsnivå i samma rum som objektet Mätning av stegljudsisolering hos golv i laboratorium Lundbergs Möbler AB Uppdragsgivare: Mätdatum: 2023-12-05 Tillverkare: Mätrum: Undre stegljudslabb Montering: RISE Benämning på provobjek Bordskiva 1 Beskrivning av Yta: Tjockfaner 1,5 mm ask, klarlack matt provobjekt: Provobjektets area, S: Statiskt lufttryck: 99,6 kPa Mottagarrumsvolym: 132,8 m<sup>3</sup> Lufttemperatur: 17,1 °C Massa per ytenhet: Relativ luftfuktighet: 25,0 % Härdningstid: Frekvensområde för utvärdering enligt ISO 717-2 Referenskurva 8 Frekvens $L_{n}$ ک 1/3 oktav [Hz] [dB] som objektet S 50 62,2 63,0 63 78,2 80 76,5 stegljudsnivå i samma rum 8 6 100 125 79,1 160 84,7 200 92.6 250 88,5 91,0 315 400 93,4 500 96,6 ormaliserad s 97,5 630 800 101,9 1000 98,0 1250 98,6 1600 95,5 2000 91,6 2500 87,5 60 3150 84,5 4000 80,3 5000 75,0 50 63 125 250 500 1000 2000 Hz 4000 Frekvens, f, Hz-Utvärdering enligt ISO 717-2 $C_{150-2500} = -7 dB$ $L_{n,w}(C_I) = 99$ ( -7 ) dB Utvärdering baserad på laboratoriemätningar i

tersband i enlighet med en teknisk metod.

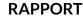

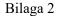

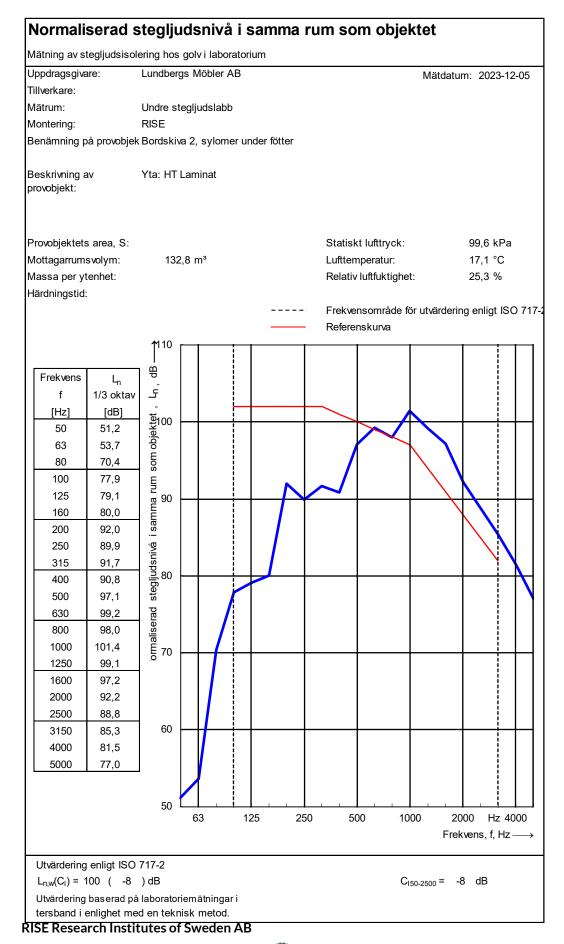

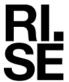

### Bilaga 3

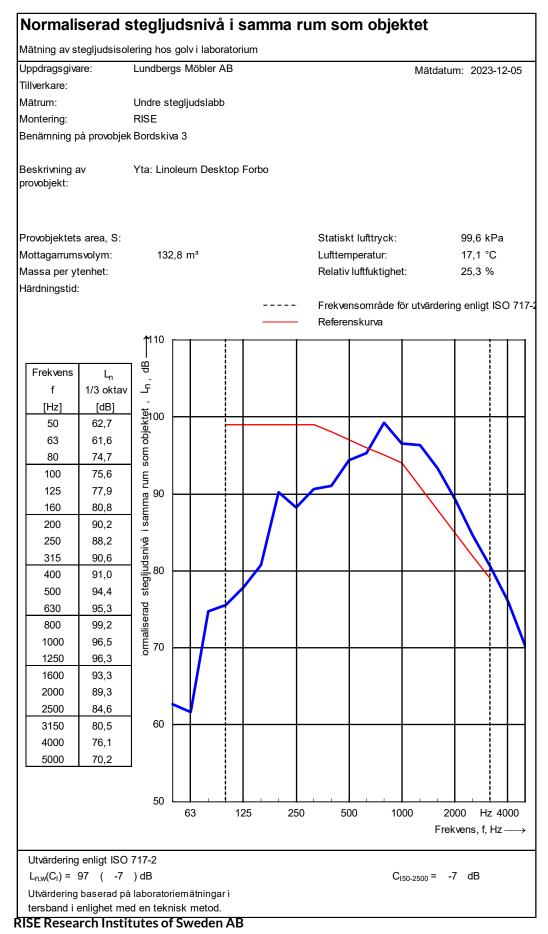

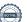

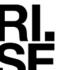

### Bilaga 4

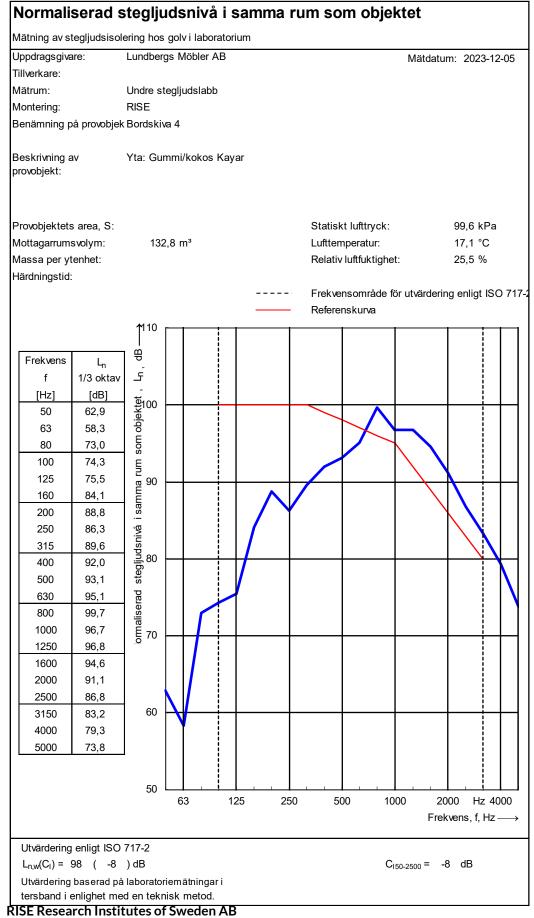

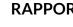

Bilaga 5

#### Normaliserad stegljudsnivå i samma rum som objektet Mätning av stegljudsisolering hos golv i laboratorium Lundbergs Möbler AB Uppdragsgivare: Mätdatum: 2023-12-05 Tillverkare: Mätrum: Undre stegljudslabb Montering: RISE Benämning på provobjek Bordskiva 5 Beskrivning av Yta: HT-laminat med underliggande kork 3mm provobjekt: Statiskt lufttryck: Provobjektets area, S: 99,6 kPa Mottagarrumsvolym: 132,8 m<sup>3</sup> Lufttemperatur: 17,1 °C Massa per ytenhet: Relativ luftfuktighet: 25,5 % Härdningstid: Frekvensområde för utvärdering enligt ISO 717-2 Referenskurva 8 Frekvens $L_{n}$ ک 1/3 oktav [Hz] [dB] som objektet S 50 64,4 63,9 63 80 75,5 76,6 stegljudsnivå i samma rum 8 6 100 125 77,9 160 79,5 200 90.4 250 91,0 315 91,3 400 91,2 500 92,6 ormaliserad s 630 93,4 800 92,8 1000 92,3 1250 87,6 1600 84,0 2000 77,3 2500 74,2 60 3150 71,7 4000 69,6 5000 66,5 50 63 125 250 500 1000 2000 Hz 4000 Frekvens, f, Hz-Utvärdering enligt ISO 717-2 $L_{n,w}(C_I) = 90 ( -4 ) dB$ $C_{150-2500} = -4 dB$ Utvärdering baserad på laboratoriemätningar i tersband i enlighet med en teknisk metod.

# Verifikat

Transaktion 09222115557506347074

### Dokument

### O100282-1231497 Rapport

Huvuddokument 10 sidor Startades 2023-12-07 15:08:12 CET (+0100) av Geir Andresen (GA) Färdigställt 2023-12-07 16:49:22 CET (+0100)

## Signerare

### Geir Andresen (GA)

RISE Research Institutes of Sweden AB Org. nr 556464-6874 geir.andresen@ri.se +46 10 516 58 01

Signerade 2023-12-07 15:08:41 CET (+0100)

Nata Amiryarahmadi (NA)

Nata A. Varahmadi

nata.amir@ri.se

Signerade 2023-12-07 16:49:22 CET (+0100)

Detta verifikat är utfärdat av Scrive. Information i kursiv stil är säkert verifierad av Scrive. Se de dolda bilagorna för mer information/bevis om detta dokument. Använd en PDF-läsare som t ex Adobe Reader som kan visa dolda bilagor för att se bilagorna. Observera att om dokumentet skrivs ut kan inte integriteten i papperskopian bevisas enligt nedan och att en vanlig papperutskrift saknar innehållet i de dolda bilagorna. Den digitala signaturen (elektroniska förseglingen) säkerställer att integriteten av detta dokument, inklusive de dolda bilagorna, kan bevisas matematiskt och oberoende av Scrive. För er bekvämlighet tillhandahåller Scrive även en tjänst för att kontrollera dokumentets integritet automatiskt på: https://scrive.com/verify

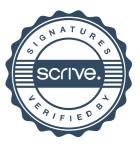